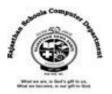

## <u>Std : 6</u>

# Ch: 6 Terminal Commands of Ubuntu

## **Textual Exercises**

#### Que. A Tick the correct answer :

- 1. \_\_\_\_\_\_is a set of programs that coordinates all the activities in a computer system.
  - a. Software **b. Operating System** c. Program
- 2. \_\_\_\_\_ is a small black screen used to control some aspects of Ubuntu using only commands.

c. File

c. rm

- a. Interface b. Dock c. Terminal
- 3. The tilde means that current directory is your \_\_\_\_\_ directory.
  - a. Computer **b. Home**
- 4. A \_\_\_\_\_\_ command can be used to display the manual of command.
  - a. whoami b.ls c. man
- 5. The \_\_\_\_\_ command is used to make a new file.
  - a. Touch b. mkdir

#### Que . B True / False :

| 1. | You can press Ctrl+Alt+T key simultaneously from the keyboard to open Terminal. | [T] |
|----|---------------------------------------------------------------------------------|-----|
| 2. | The path describes a way to navigate the folder from anywhere in the system.    | [T] |
| 3. | Locate command is used to show how much disk space you have used.               | [F] |
| 4. | Calendar command works as reminder service.                                     | [T] |
| 5. | You can not remove a folder from Home folder by using Ubuntu commands.          | [T] |

## Que . C Fill in the blanks :

- 1. Linux core was created by Linus Torvalds .
- 2. <u>User Interface</u> controls how you enter data and instruction, and how information is displayed on screen.
- 3. **<u>Cursor</u>** is the blinking block which flashes on your screen.
- 4. Ubuntu file system begins with the **<u>Root</u>** directory.
- 5. <u>Sudo</u> command allows you to execute a command with administrative privileges.

## Que. D Define the following :

- 1. **Terminal** : It is just a small black screen which is used to control some aspects of Ubuntu using only commands that we type on the keyboard.
- 2. **Directory** : Directory of folder is a location for storing files on our computer. Directory is like a file cabinet that contains multiple files.

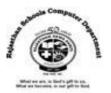

#### Que . E Differentiate between the following :

- 1. **Root Directory** : it is the top directory in a file system which is used for storing files on our computer.
- **Root User** : It is used to execute administrative task to have root access.
- 2. **CLI** : With a command-line interface, the user types commands or presses special keys on the keyboard to enter data and instructions.
- **GUI** : With graphical used interface , user interacts with menus and visual images by touching, pointing , tapping or clicking buttons and other objects to issue commands.

#### Que. F Answer in one - two sentences.

#### 1. What is Ubuntu OS ?

Ans : Ubuntu is the most popularly used free open-source GUI operating system, developed by Linux, which is mainly for desktop used. It is easy to install and quite user friendly in terms of everyday use.

#### 2. What do you mean by User Interface?

Ans : A user interface (UI) controls how we enter data and instructions, and how information is displayed on the screen.

#### 3. What is a Shell ? Name the default shell of Ubuntu.

Ans : Shell is a user program, which gives an environment provided for user interaction. The default shell used in <u>Ub</u>untu is bash, which is a very powerful shell.

## 4. Why do we use parameters in a command?

Ans : We use parameters in a command to enhance the function of command and charge the output.

**Extra Notes** 

## Answer in one word :

1. What is the other name of Graphical User Interface?

#### Ans : Touch User Interface

2. What is a user program , Which is an environment provided for user interaction? Ans : Shell

3. Which command simply tells you which user is currently logged in ? Ans : Whoami

4. Which command is used to make a new file ?

#### Ans : touch

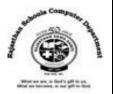

5. Which command allows you to find the location of files and directories? **Ans : locate** 

6. Which Command allows you to execute a command with administrative privileges ? Ans : Sudo

7. Which Command works as reminder services, which displays the worldwide events of the current as well as few upcoming dates?

Ans : Calendar

8. What is means the Current directory is the home directory of the user? Ans : Tilde(~)

9. What is known as the blinking block ? Ans : Cursor

10. Which symbol is denoted by Ubuntu file system begins with root directory? Ans : / (Slash)

#### Full Forms :

- 1. CLI : Command Line Interface
- 2. GUI : Graphical User Interface
- 3. UI: User Interface
- 4. OS : Operating System
- 5. DOS : Disk Operating System
- 6. PWD : Print Working Directory
- 7. mkdir : Make Directory
- 8. cd : Change Directory
- 9. cp : **Copy**
- 10. rm : **Remove**
- 11. rmdir : Remove Directory
- 12. sudo : Superuser do
- 13. ls : List
- 14. df : disk space
- 15. mv : **Move**

Rajasthan School's Computer Department